## [Medisoft](http://goodfiles.com-document.ru/word.php?q=Medisoft V19 User Manual) V19 User Manual >[>>>CLICK](http://goodfiles.com-document.ru/word.php?q=Medisoft V19 User Manual) HERE<<<

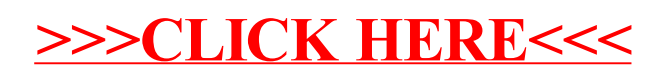